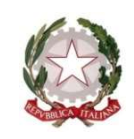

Ministero dell'istruzione e del merito

## Istituto Comprensivo di Mapello

Piazza Sasbach, 4 – 24030 Mapello (BG) Tel: 035 908003 – fax: 035 4945796 Cod. Fiscale: 91026010164 - Cod. mecc.:BGIC85600R - Cod. IPA: istsc\_bgic85600r - Cod. univoco: UF5GMO e-mail uffici : bgic85600r@istruzione.it pec: bgic85600r@pec.istruzione.it sito: www.icmapello.edu.it

# Regolamento laboratorio informatico

Prot. N. Mapello 01/02/2022

Il laboratorio informatico è uno strumento didattico a disposizione di tutti gli alunni e docenti della Scuola Secondaria di primo grado coinvolti sia nelle attività curriculari.

Considerato il numero di postazioni presenti, l'aula è fruibile contemporaneamente al massimo da 26 utenti.

Il mantenimento della piena efficienza ed operatività delle apparecchiature è affidato a tutti gli utenti ed è, quindi, compito di tutti assumere atteggiamenti irrinunciabili attraverso l'applicazione di norme di comportamento in grado di garantire la massima efficienza di tutte le attrezzature multimediali.

Si accede all'aula osservando il presente regolamento:

#### art.: 1

L'aula può essere utilizzata dai singoli docenti, per attività di aggiornamento o altre attività connesse con gli impegni didattici (preparazione lezioni, consultazioni...);

#### art.: 2

L'uso da parte degli alunni è consentito esclusivamente per scopi didattici e sotto la guida di un docente secondo tempi e orari stabiliti. È opportuno prenotare l'utilizzo dell'aula segnalandolo sull'apposito registro depositato presso i collaboratori scolastici

## $art: 3$

Ogni docente accompagna i propri alunni, non lasciandoli mai da soli durante l'utilizzo dei Pc, tablet e di ogni altro strumento;

## $art: 4$

I docenti che accedono all'aula, singolarmente e con il gruppo classe, devono compilare il registro di utilizzo presente in laboratorio ed annotare:

 cognome/nome, data e ora dell'attività, eventuale classe interessata, eventuali danneggiamenti e/o problemi riscontrati e/o esaurimento componenti; qualora si riscontrasse un problema urgente, è bene effettuare anche una segnalazione a voce ai referenti dell'aula informatica 2.0.

#### $art: 5$

Ogni alunno è responsabile della postazione, del Pc, del tablet o di ogni altro strumento che gli viene assegnato ed è tenuto a segnalare immediatamente al docente o al responsabile del laboratorio qualsiasi guasto o disfunzione riscontrata. L'alunno sarà chiamato a rimborsare eventuali danni riscontrati per l'uso scorretto degli strumenti.

#### $art: 6$

Le postazioni Pc e i tablet riportano una numerazione che li identifica. Al fine di favorire la massima efficienza dei beni scolastici, ogni docente avrà cura di assegnare sempre lo stesso Pc/tablet ai medesimi alunni utilizzando; possibilmente, l'ordine numerico del registro di classe: è pertanto vietato lo scambio del dispositivo con quello di altri alunni, salvo diversa indicazione del docente.

I tablet (qualora venissero usati in sostituzione dei Pc) al termine dell'uso vanno riposti nell'armadio e messi sotto carica per consentire l'utilizzo in seguito.

## art.: 7

L'insegnante farà terminare la sessione di lavoro con qualche minuto di anticipo per verificare ed avrà cura di:

- Controllare il regolare spegnimento delle apparecchiature.
- Segnalare, sull'apposita scheda, eventuali problemi di funzionamento riscontrati.
- Gli alunni portano nel laboratorio soltanto il materiale utile allo svolgimento della lezione.
- Verificare che l'aula venga lasciata in ordine e pulita: non è consentito portare cibi e bevande.
- Far sanificare le postazioni utilizzate.

## art.: 8

É assolutamente vietato sia per gli alunni che per gli insegnanti:

- Alterare le configurazioni dei Pc, dei tablet e di ogni altro dispositivo;
- Scaricare applicazioni;
- Inserire password;
- Utilizzare dispositivi di archiviazione esterni non autorizzati;
- Spostare o accedere ai file altrui.

## art.: 9

Eventuali lavori di qualsiasi tipo, prodotti dagli alunni e dagli insegnanti, vanno salvati in un'apposita cartella intestata al docente e precedentemente creata, che, entro la fine di maggio, lo stesso insegnante dovrà rimuovere.

## art.: 10

Tutti i lavori (file, cartelle…) salvati al di fuori della cartella documenti verranno eliminati nel corso dei periodici controlli e senza preavviso.

## art.: 11

Tutti i lavori eseguiti, nel caso si volessero inserire nel sito web della scuola, alla fine del quadrimestre o dell'anno scolastico, dovranno essere conservati in appositi supporti e consegnati ai referenti che provvederanno a tale operazione.

## art.: 12

Il docente che utilizza l'aula è responsabile del comportamento degli alunni che possa provocare danni alle apparecchiature.

## art.: 13

Ogni docente è tenuto a verificare all'inizio della sua sessione di lavoro che le attrezzature da utilizzare siano funzionanti e in ordine e, se si riscontrassero dei problemi, questi devono essere subito comunicati ai referenti.

## art.: 14

La navigazione in Internet è consentita dai docenti, esclusivamente per fini didattici, di documentazione e di ricerca e pertanto è assolutamente vietato utilizzare social network quali facebook, twitter,..

È compito dei docenti accompagnatori controllare i materiali scaricati dagli alunni durante la navigazione.

## art.: 15

È assolutamente vietato l'uso delle applicazioni della fotocamera e dei registratori audio e video, se non autorizzato dall'insegnante, in quanto rappresentano gravi violazioni della privacy.

## art.: 16

Atti di vandalismo, quali cancellazione e/o manomissione di lavori, verranno perseguiti come da regolamento d'Istituto, compreso il risarcimento degli eventuali danni arrecati.

## art.: 17

Il mancato rispetto del presente regolamento può comportare, a giudizio del Dirigente Scolastico, la sospensione temporanea o definitiva dell'accesso all'aula.

IL RESPONSABILE DEI LABORATORI

IL DIRIGENTE SCOLASTICO

Prof. Francesco Saraco

Cesare Emer Ing. Botti